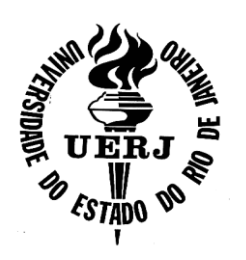

# **Universidade do Estado do Rio de Janeiro**

Centro de Tecnologia e Ciência Faculdade de Engenharia

**Márcia Luzia Correia de Abreu**

## **Extração de linhas de imagens de sensoriamento remoto**

Rio de Janeiro 2009

Márcia Luzia Correia de Abreu

### **Extração de linhas de imagens de sensoriamento remoto**

Dissertação apresentada, como requisito parcial para obtenção do título de Mestre, ao Programa de Pós-Graduação em de Computação, da Universidade do Estado do Rio de Janeiro. Área de concentração: Geomática.

Orientadora: Prof.ª Dr.ª Maria Luiza Fernandes Velloso Coorientador: Prof. Dr. Guilherme Lucio Abelha Mota

> Rio de Janeiro 2009

# CATALOGAÇÃO NA FONTE

## UERJ / REDE SIRIUS / BIBLIOTECA CTC/B

A162 Abreu, Márcia Luzia Correia de. Extração de linhas de imagens de sensoriamento remoto / Márcia Luzia Correia de Abreu. – 2009. 132f. Orientadora: Maria Luiza Fernandes Velloso Coorientador: Guilherme Lucio Abelha Mota Dissertação (Mestrado) – Universidade do Estado do Rio de Janeiro, Faculdade de Engenharia. 1. Sensoriamento remoto - Teses. 2. Geomática - Teses. 3. Engenharia de Computação. I. Velloso, Maria Luiza Fernandes. II. Universidade do Estado do Rio de Janeiro. III. Título. CDU 528.8

Autorizo, apenas para fins acadêmicos e científicos, a reprodução total ou parcial desta tese, desde que citada a fonte.

Assinatura **Data** 

Márcia Luzia Correia de Abreu

## **Extração de linhas de imagens de sensoriamento remoto**

Dissertação apresentada, como requisito parcial para obtenção do título de Mestre, ao Programa de Pós-Graduação em Engenharia de Computação, da Universidade do Estado do Rio de Janeiro. Área de concentração: Geomática.

Aprovado em: 30 de outubro de 2009. Banca Examinadora:

> Prof.ª Dr.ª Maria Luiza Fernandes Velloso (Orientadora) Faculdade de Engenharia - UERJ

\_\_\_\_\_\_\_\_\_\_\_\_\_\_\_\_\_\_\_\_\_\_\_\_\_\_\_\_\_\_\_\_\_\_\_\_\_\_\_\_\_\_\_\_\_\_\_\_\_\_\_\_\_\_\_

\_\_\_\_\_\_\_\_\_\_\_\_\_\_\_\_\_\_\_\_\_\_\_\_\_\_\_\_\_\_\_\_\_\_\_\_\_\_\_\_\_\_\_\_\_\_\_\_\_\_\_\_\_\_\_

\_\_\_\_\_\_\_\_\_\_\_\_\_\_\_\_\_\_\_\_\_\_\_\_\_\_\_\_\_\_\_\_\_\_\_\_\_\_\_\_\_\_\_\_\_\_\_\_\_\_\_\_\_\_\_

\_\_\_\_\_\_\_\_\_\_\_\_\_\_\_\_\_\_\_\_\_\_\_\_\_\_\_\_\_\_\_\_\_\_\_\_\_\_\_\_\_\_\_\_\_\_\_\_\_\_\_\_\_\_\_

Prof. Dr. Guilherme Lucio Abelha Mota (Coorientador) Faculdade de Engenharia - UERJ

Prof. Dr. Lisandro Lovisolo Faculdade de Engenharia - UERJ

Prof.ª Dr.ª Karla Tereza Figueiredo Leite Pontifícia Universidade Católica – PUC-Rio

> Rio de Janeiro 2009

## **DEDICATÓRIA**

A meus pais, Marciano de Abreu e Terezinha Correia de Abreu. Eles, que não mediram esforços em fazer o máximo para que eu chegasse até aqui. Eles me incentivaram, me educaram com amor e carinho, com repreensão quando necessário, me proporcionando não só um crescimento intelectual, mas de caráter, perseverança e fé.

A minha querida irmã Marta Luiza e sobrinha Brenda, vocês moram no meu coração.

### **AGRADECIMENTOS**

A Deus, meu pai amado, que em nenhum momento me abandonou. A Ele agradeço por me carregar no colo, e se revelar a mim, com sua infinita misericórdia, nos momentos mais difíceis desta jornada. Agradeço a Ele na figura de Seu filho amado Jesus Cristo, que tudo sofreu, mas continua nos amando até o fim. Agradeço a Cristo este exemplo.

Agradeço aos orientadores Dra. Maria Luiza Fernandes Velloso e Dr. Guilherme Lucio Abelha Motta, pela paciência, dedicação, e empenho em tornar este trabalho em uma fonte de consulta com esta qualidade.

Agradeço ao colega Carlos Henrique, pela imensa ajuda com a aquisição das imagens de Furnas, as quais são à base desse trabalho, e a colegas do mestrado como Leonardo. A amizade de vocês é algo precioso. Aos funcionários da Geomática, Luis e Rinette, e Silvia da Secretaria da Eletrônica e Telecomunicações, pela atenção e carinho.

A meus pais, familiares e a tantos quantos estiveram a meu lado, me lembrando a cada dia que eu tinha um alvo, uma meta a ser atingida, a qual me possibilitaria um crescimento sem igual. A eles por contribuírem nesta jornada meus agradecimentos. A querida amiga Keith de Andrade, e seu esposo João Luis de Andrade, que sem perceber me motivaram grandemente para realização deste trabalho. Vocês serão sempre lembrados.

#### **RESUMO**

ABREU, Márcia Luzia *Correia de. Extração de linhas de imagens de sensoriamento remoto*. 2009. 132f. Dissertação (Mestrado em Engenharia de Computação) – Faculdade de Engenharia, Universidade do Estado do Rio de Janeiro, Rio de Janeiro, 2009.

Essa dissertação tem o objetivo de verificar a contribuição de diferentes abordagens para extração de linhas, à classificação de imagens multiespectrais, com o possível uso na discriminação e mapeamento de classes de cobertura da terra. Nesse contexto, é efetuada a comparação entre diferentes técnicas de extração de características para extração de linhas de transmissão em áreas rurais, a saber, técnicas de realce utilizando variação de contraste e filtragem morfológica, bem como detecção de bordas utilizando filtro Canny e detector SUSAN, citando como técnica de extração de linhas a Transformada de Hough e Transformada de Radon, utilizando diferentes algoritmos, em imagens aéreas e de sensoriamento remoto. O processo de análise de imagens, com diferentes abordagens leva a resultados variados em diferentes tipos de coberturas do solo. Tais resultados foram avaliados e comparados produzindo tabelas de eficiência para cada procedimento. Estas tabelas direcionam a diferentes encaminhamentos, que vão variar de abordagem dependendo do objetivo final da extração das Linhas de Transmissão.

Palavras-chave: Extração de linhas; Detecção de bordas; Filtro Canny; Linhas de transmissão;

Transformada de Hough; Transformada de Radon; Detector SUSAN; Morfologia matemática.

### **ABSTRACT**

This dissertation has the objective to verify the contribution of different tips for line detection, to the classification of multispectral images, with the possible use in the discrimination and mapping of class of covering of the land. In this context, the comparison between different techniques of detection of characteristics for extraction of power lines in agricultural areas is affected, namely, distinction techniques using variation of contrast and morphologic filtering, and detection of edges using filter Canny and detector SUSAN. In this case were used techniques of extraction of lines with Hough Transform and Radon Transform too, using different algorithms in aerial images of remote sensing. These results had evaluated and compared producing tables of efficiency for each procedure. These tables direct the different solutions that change of boarding depending of the final objective of the detection of the Power Lines.

Keywords:: Detection of lines; Detection of edges; Power lines; Canny filter; Hough Transform; Radon Transform; Detector SUSAN; Mathematical morphology.

## **LISTA DE FIGURAS**

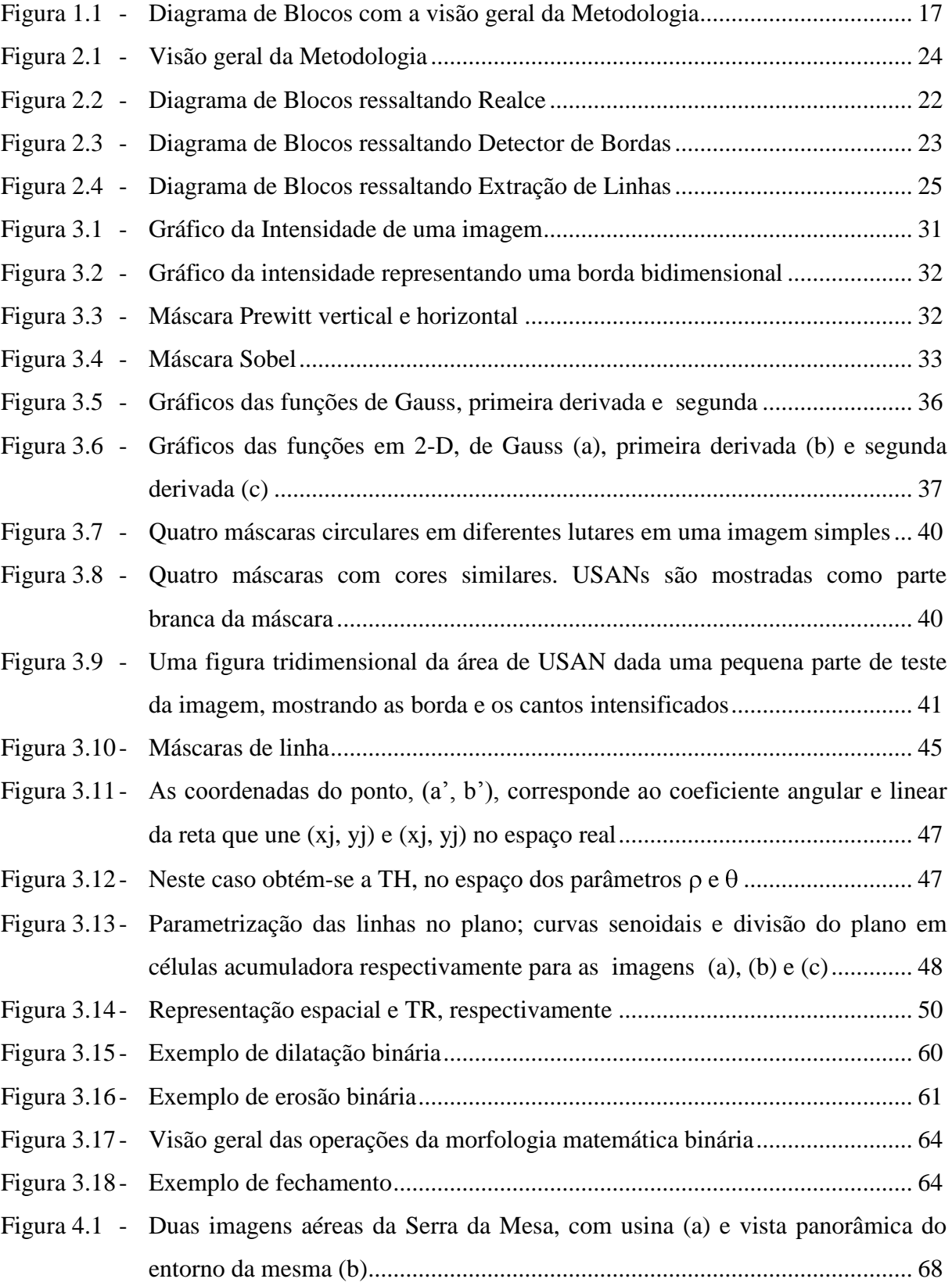

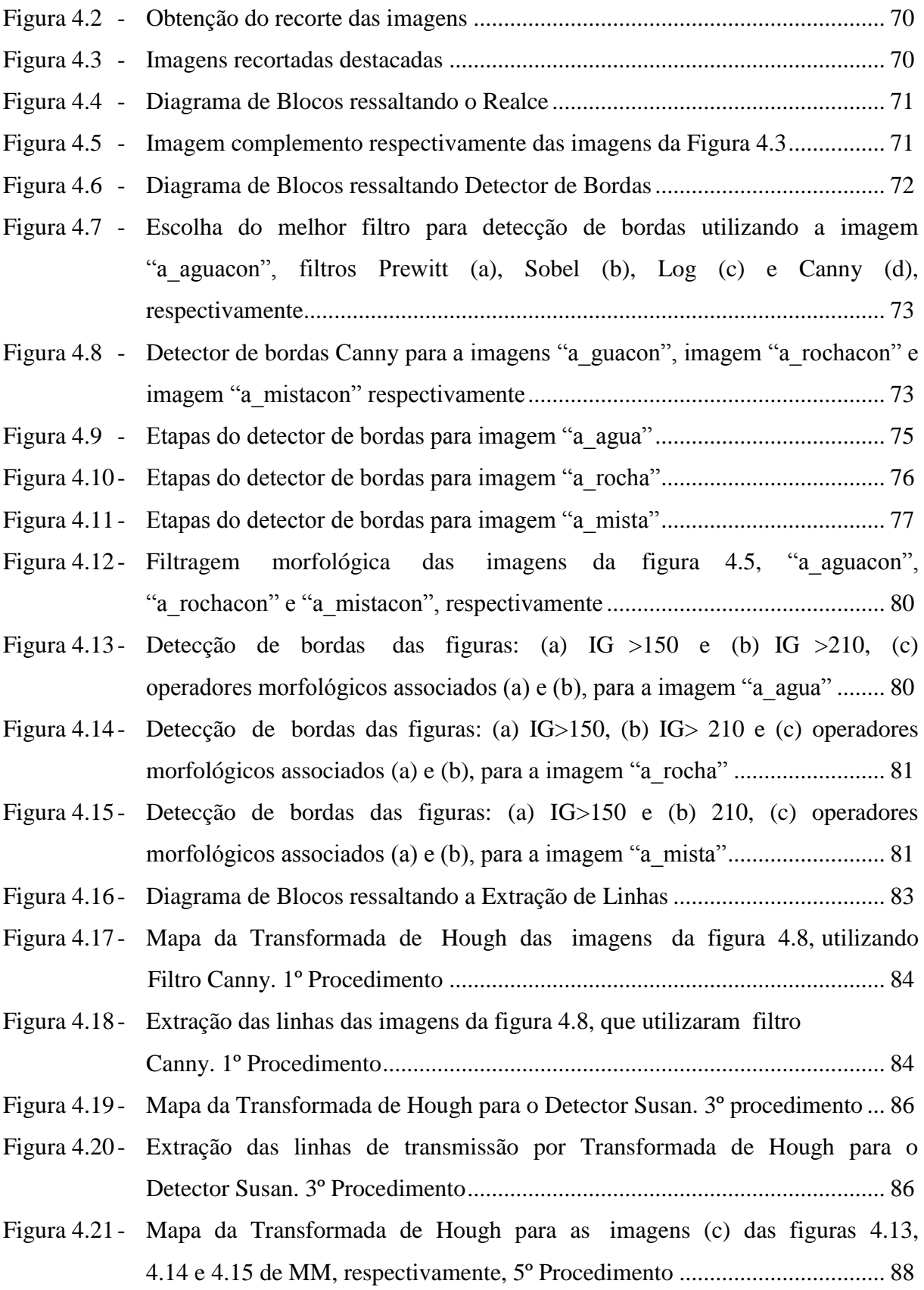

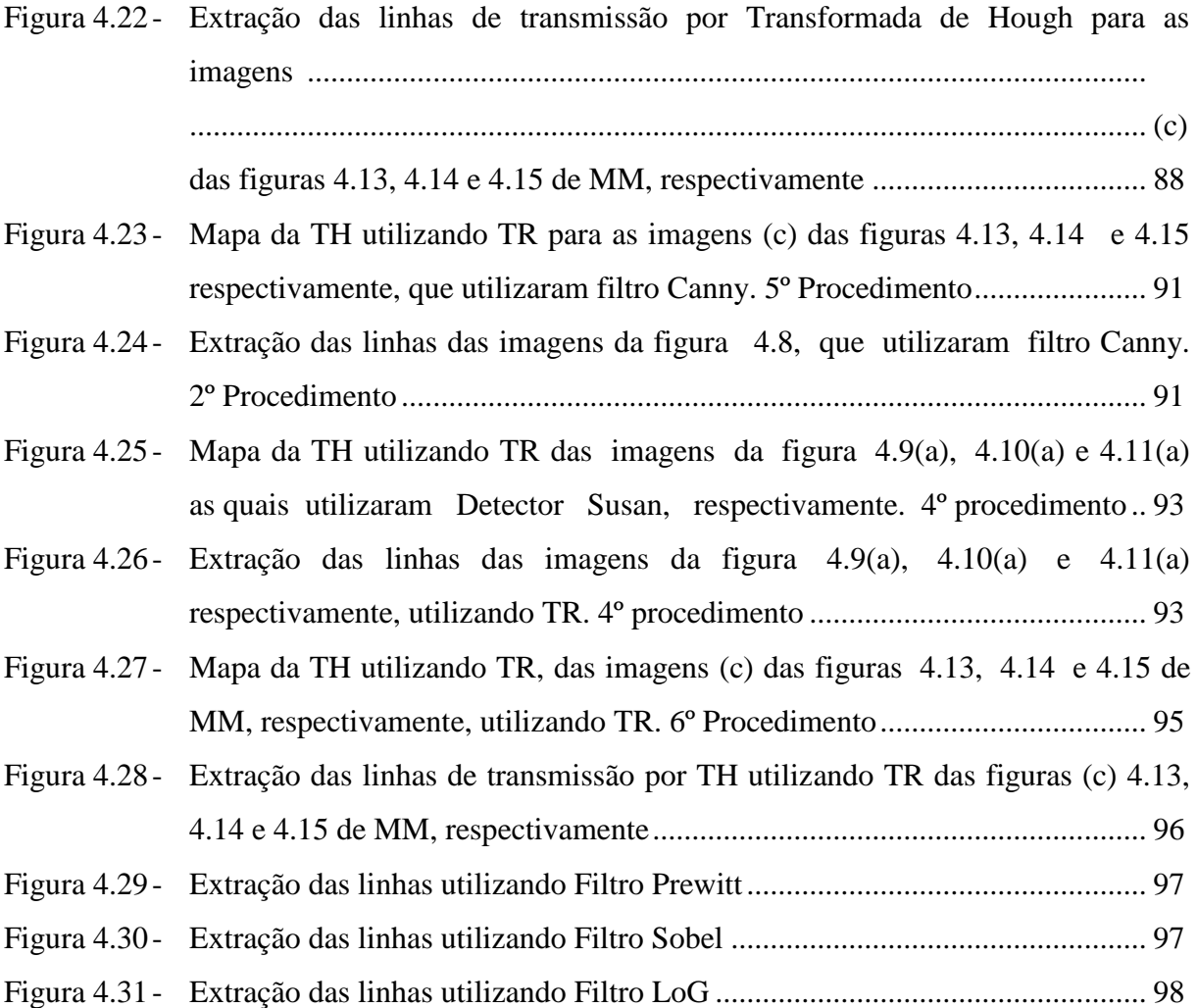

## **LISTA DE TABELAS**

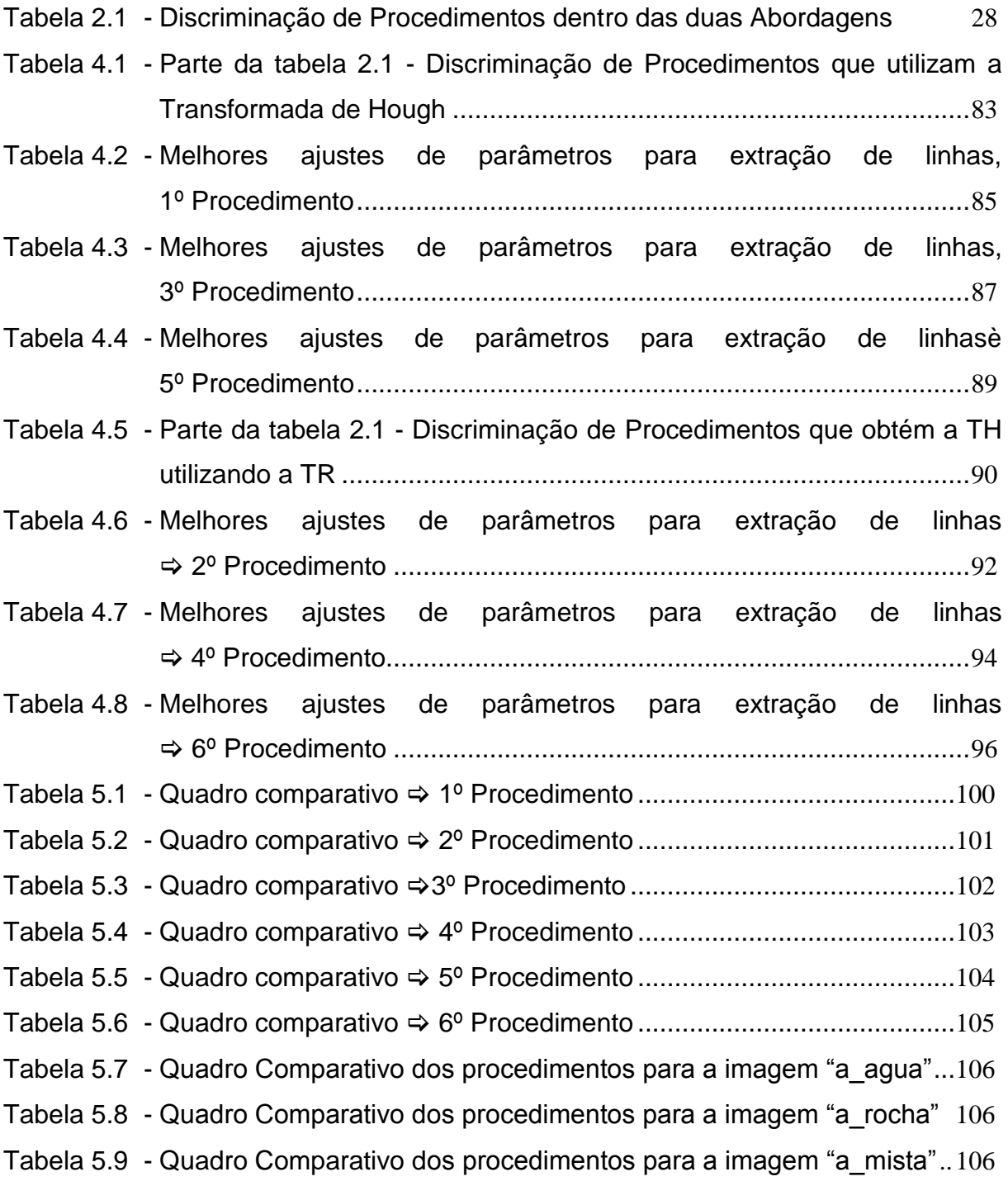

## **LISTA DE ABREVIATURAS E SIGLAS**

- LT LINHAS DE TRANSMISSÃO
- LoG LAPLACIANO DE GAUSSIANA
- MM MORFOLOGIA MATEMÁTICA
- PDI PROCESSAMENTO DIGITAL DE IMAGENS
- TH TRANSFORMADA DE HOUGH
- TR TRANSFORMADA DE RADON

## **SUMÁRIO**

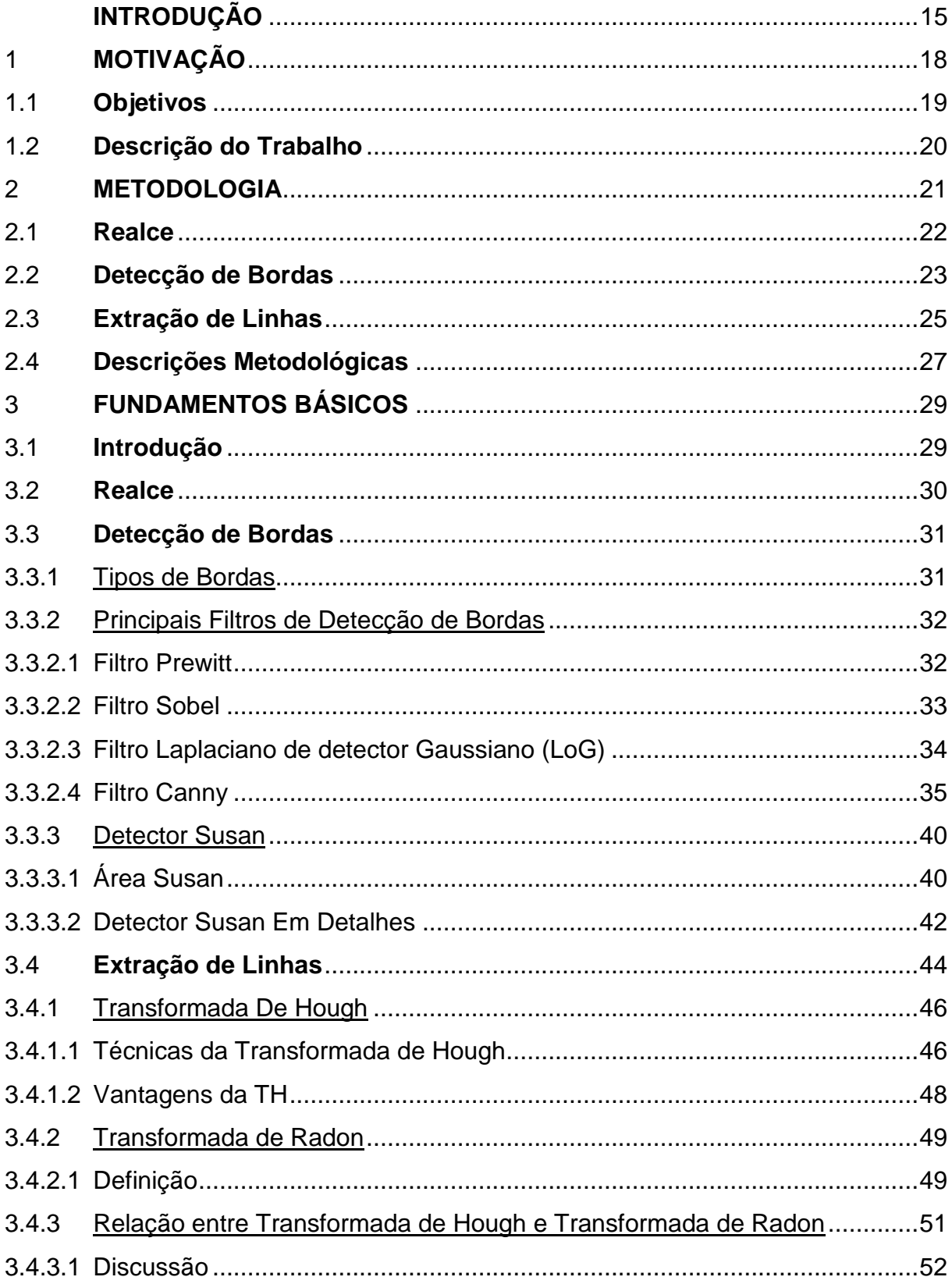

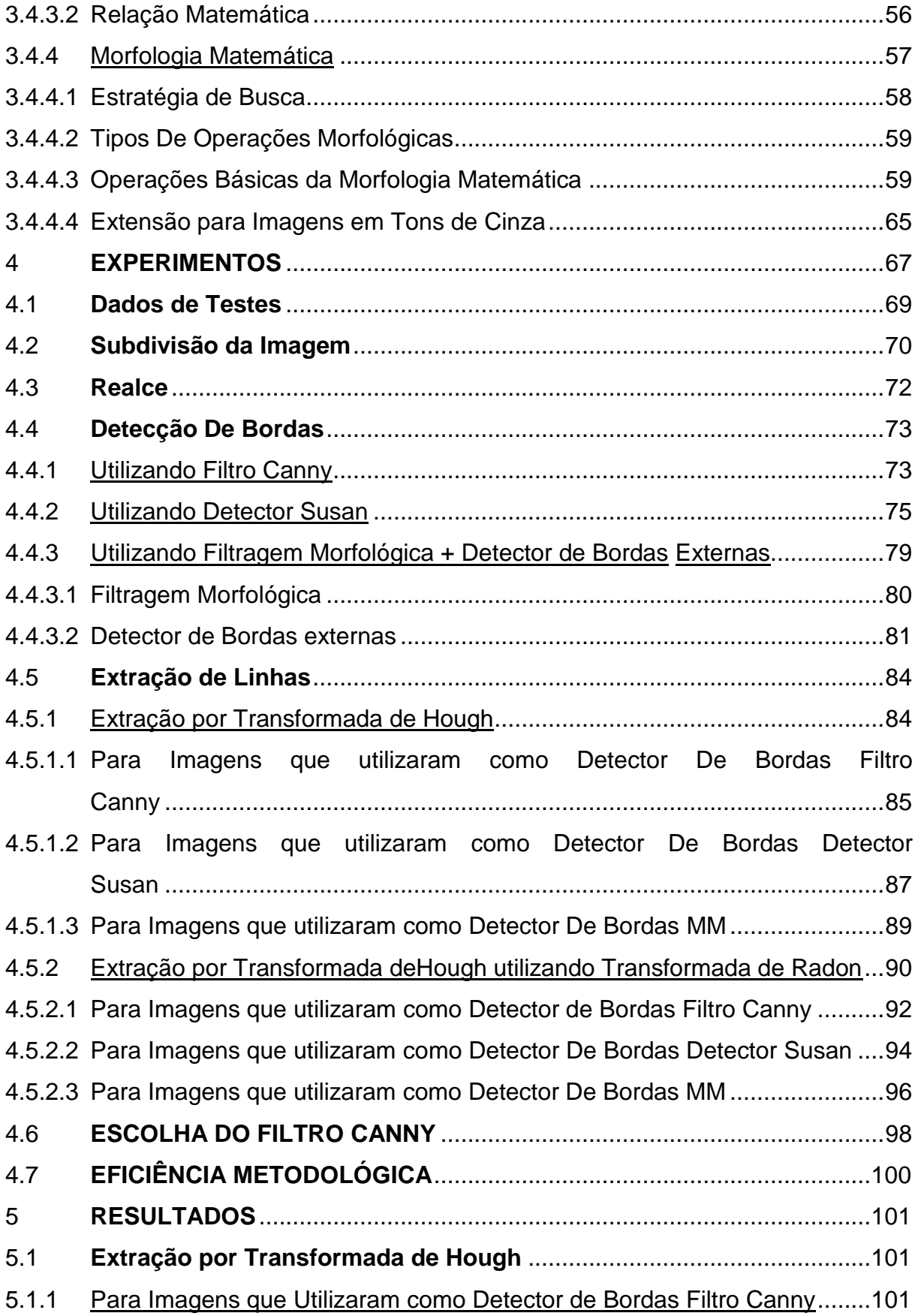

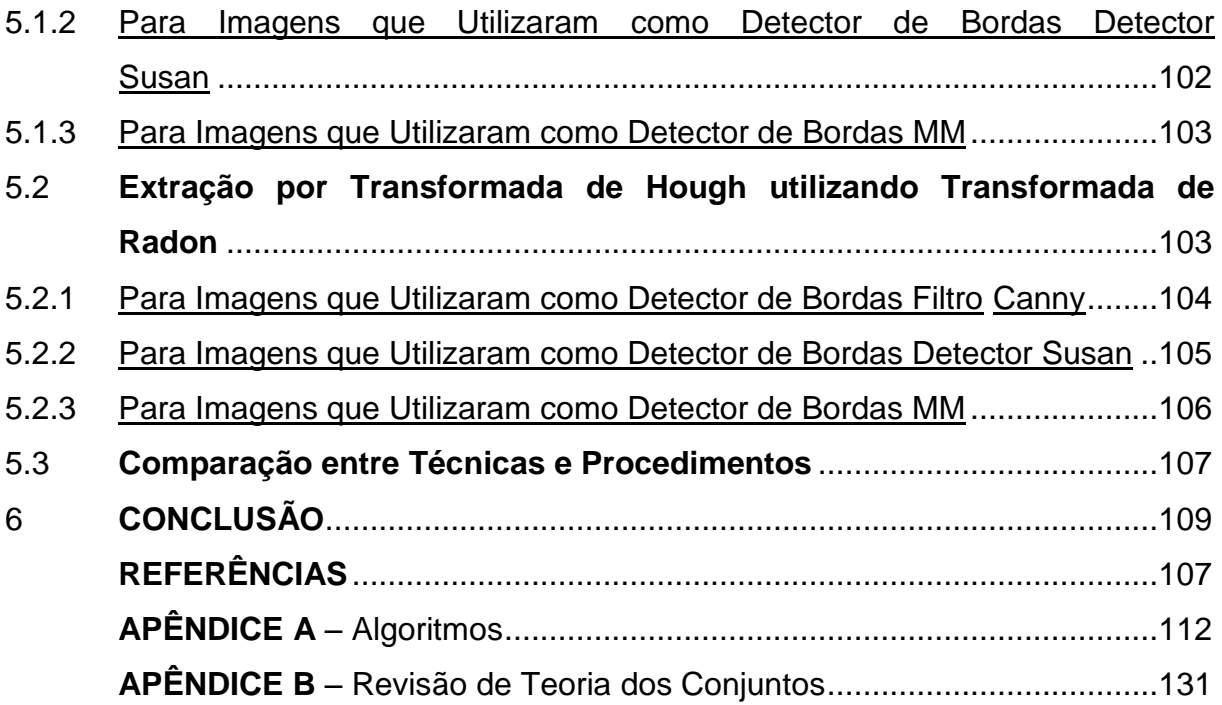